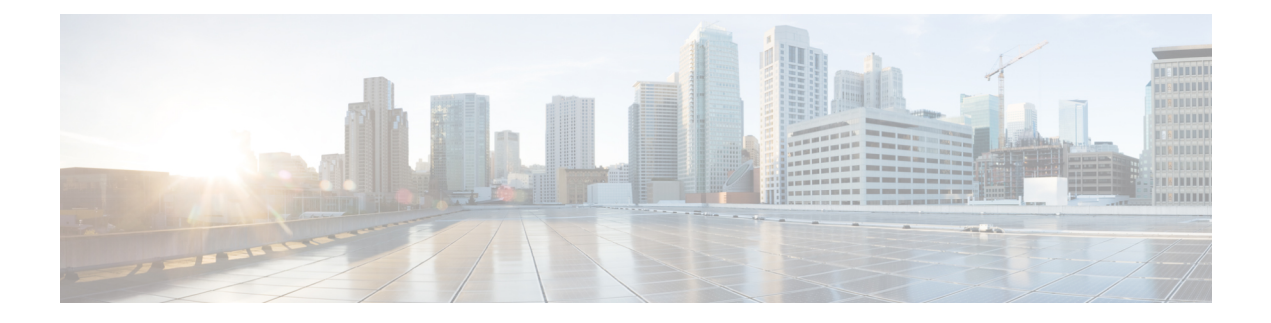

# **CAPIF Logging API Invocation API**

- [OpenAPI,](#page-0-0) on page 1
- [Info,](#page-0-1) on page 1
- [Servers,](#page-0-2) on page 1
- [Paths,](#page-1-0) on page 2
- [Components,](#page-2-0) on page 3
- [External](#page-4-0) Docs, on page 5

### <span id="page-0-1"></span><span id="page-0-0"></span>**OpenAPI**

OpenAPI Version: 3.0.0

## **Info**

**Title**: CAPIF\_Logging\_API\_Invocation\_API **Description**: This API enables the API exposing function to communicate with the CAPIF core function to log the information related to service API invocations. **Version**: "1.0.0"

### <span id="page-0-2"></span>**Servers**

**URL**: '{apiRoot}/api-invocation-logs/v1' **Variables**: **API Root**: **Default**: https://example.com **Description**: apiRoot as defined in subclause 7.5 of 3GPP TS 29.222

### <span id="page-1-0"></span>**Paths**

#### **/{aefId}/logs**

**Method**: Post **Description**: Creates a new log entry for service API invocations. **Parameters**: **- Name**: aefId **In**: path **Description**: Identifier of the API exposing function **Required/Optional**: true **Schema**: **Type**: string **Request Body**: **Required/Optional**: true **Content**: **Application/JSON**: **Schema**: **Reference**: '#/components/schemas/InvocationLog' **Responses**: **'201'**: **Description**: Log of service API invocations provided by API exposing function successfully stored on the CAPIF core function. **Content**: **Application/JSON**: **Schema**: **Reference**: '#/components/schemas/InvocationLog' **Headers**: **Location**: **description: 'Contains the URI of the newly created resource, according to the structure**: {apiRoot}/api-invocation-logs/v1/{aefId}/logs/{logId}' **Required/Optional**: true **Schema**: **Type**: string **'400'**: **Reference**: 'TS29122\_CommonData.yaml#/components/responses/400' **'401'**: **Reference**: 'TS29122\_CommonData.yaml#/components/responses/401' **'403'**: **Reference**: 'TS29122\_CommonData.yaml#/components/responses/403' **'404'**: **Reference**: 'TS29122\_CommonData.yaml#/components/responses/404' **'411'**: **Reference**: 'TS29122\_CommonData.yaml#/components/responses/411' **'413'**: **Reference**: 'TS29122\_CommonData.yaml#/components/responses/413'

```
'415':
 Reference: 'TS29122_CommonData.yaml#/components/responses/415'
'429':
 Reference: 'TS29122_CommonData.yaml#/components/responses/429'
'500':
 Reference: 'TS29122_CommonData.yaml#/components/responses/500'
'503':
  Reference: 'TS29122_CommonData.yaml#/components/responses/503'
Default:
  Reference: 'TS29122_CommonData.yaml#/components/responses/default'
```
#### **/{aefId}/logs/{logId}**

**Description**: Creates a new log entry for service API invocations.

```
Parameters:
 - Name: aefId
   In: path
   Description: Identifier of the API exposing function
   Required/Optional: true
   Schema:
     Type: string
  - Name: logId
   In: path
   Description: Identifier of individual log entry
   Required/Optional: true
   Schema:
     Type: string
```
#### <span id="page-2-0"></span>**Components**

```
schemas:
 InvocationLog:
   Type: object
   Properties:
     aefId:
       Type: string
      Description: Identity information of the API exposing function requesting logging
of service API invocations
     apiInvokerId:
       Type: string
       Description: Identity of the API invoker which invoked the service API
     logs:
       Type: array
       Items:
         Reference: '#/components/schemas/Log'
       minItems: 1
```

```
Description: Service API invocation log
     supportedFeatures:
       Reference: 'TS29571_CommonData.yaml#/components/schemas/SupportedFeatures'
   Required:
      - aefId
     - apiInvokerId
     - log
 Log:
   Type: object
   Properties:
     apiId:
       Type: string
       Description: String identifying the API invoked.
     apiName:
       Type: string
       Description: Name of the API which was invoked, it is set as {apiName} part of
the URI structure as defined in subclause 4.4 of 3GPP TS 29.501.
     apiVersion:
       Type: string
       Description: Version of the API which was invoked
     resourceName:
       Type: string
       Description: Name of the specific resource invoked
     uri:
       Reference: 'TS29122_CommonData_API.yaml#/components/schemas/Uri'
     protocol:
       Reference: 'TS29222_CAPIF_Publish_Service_API.yaml#/components/schemas/Protocol'
     operation:
      Reference: 'TS29222_CAPIF_Publish_Service_API.yaml#/components/schemas/Operation'
     result:
       Type: string
       Description: For HTTP protocol, it contains HTTP status code of the invocation
     invocationTime:
       Reference: 'TS29122_CommonData.yaml#/components/schemas/DateTime'
     invocationLatency:
       Reference: '#/components/schemas/DurationMs'
     inputParameters:
      Description: List of input parameters. Can be any value - string, number, boolean,
array or object.
     outputParameters:
      Description: List of output parameters. Can be any value - string, number, boolean,
 array or object.
     srcInterface:
       Reference:
'TS29222_CAPIF_Publish_Service_API.yaml#/components/schemas//InterfaceDescription'
     destInterface:
       Reference:
'TS29222_CAPIF_Publish_Service_API.yaml#/components/schemas/InterfaceDescription'
     fwdInterface:
       Type: string
       Description: It includes the node identifier (as defined in IETF RFC 7239 of all
forwarding entities between the API invoker and the AEF, concatenated with comma and space,
```
e.g. 192.0.2.43:80, unknown: OBFport, 203.0.113.60 **Required**: - apiId - apiName - apiVersion - resourceName - protocol - result **DurationMs**:

**Type**: integer

**Description**: Unsigned integer identifying a period of time in units of milliseconds.

**Minimum**: 0

### <span id="page-4-0"></span>**External Docs**

**Description**: 3GPP TS 29.222 V15.2.0 Common API Framework for 3GPP Northbound APIs **URL**: http://www.3gpp.org/ftp/Specs/archive/29\_series/29.222/

 $\mathbf I$ 

٦